## **f** Informacije

**eVisitor** je jedinstveni online informacijski sustav koji povezuje sve turističke zajednice u Republici Hrvatskoj i omogućava dnevni uvid u stanje turističkog prometa, ažurnu bazu podataka o smještajnim objektima i pružateljima usluga smještaja, izvještavanje u statističke i marketinške svrhe u realnom vremenu te bolju kontrolu naplate boravišne pristojbe s ciljem ostvarivanja većih prihoda u sektoru turizma.

**eVisitor** koristi oko 300 turističkih zajednica, 60.000 pružatelja usluga smještaja, Hrvatska turistička zajednica, Predstavništva Hrvatske turističke zajednice, Ministarstvo turizma, Ministarstvo uprave, Ministarstvo unutarnjih poslova, Carinska uprava i inspekcija, Državni zavod za statistiku te ostali sudionici.

## Pojmovnik

**Obveznik** - vlasnik objekta. Može biti fizička ili pravna osoba. Obveznik može imati više objekata.

**Objekt** - smještajni objekt za koji je izdano rješenje o pružanju usluga smještaja. Objekt može biti i stan/kuća stanovnika općine/grada ili stan/kuća za odmor za koje nije potrebno rješenje.

**Smještajna jedinica** - zasebna cjelina unutar objekta u koju se smještaju turisti.

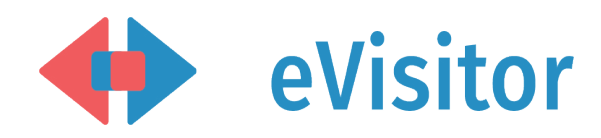

## Kontakt

**- nadležna lokalna turistička zajednica**

Hrvatska turistička zajednica Iblerov trg 10/IV, 10000 Zagreb, Hrvatska

www.evisitor.hr

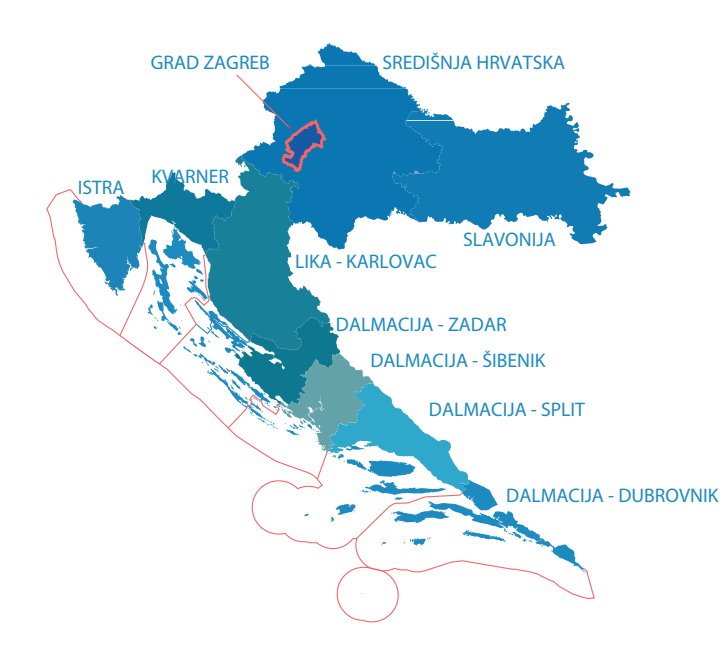

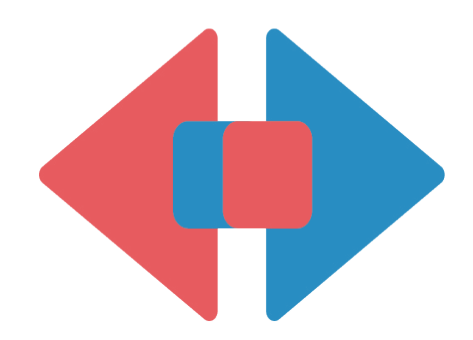

# eVisitor

Informacijski sustav za prijavu i odjavu turista

# Obveznik

#### Poništavanje/Izmjena turista

hrvatski jezik

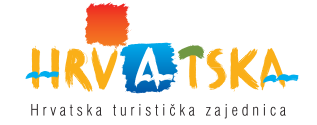

### Prijava na sustav eVisitor

Prijava Vam omogućava rad sa sustavom eVisitor. Prijava nije moguća bez korisničkog imena, lozinke i TAN liste. Navedene podatake preuzmite kod nadležne osobe u Vašoj turističkoj zajednici. Sve aktivnosti u sustavu se bilježe i vezane su uz Vaše korisničko ime.

#### **KORACI**

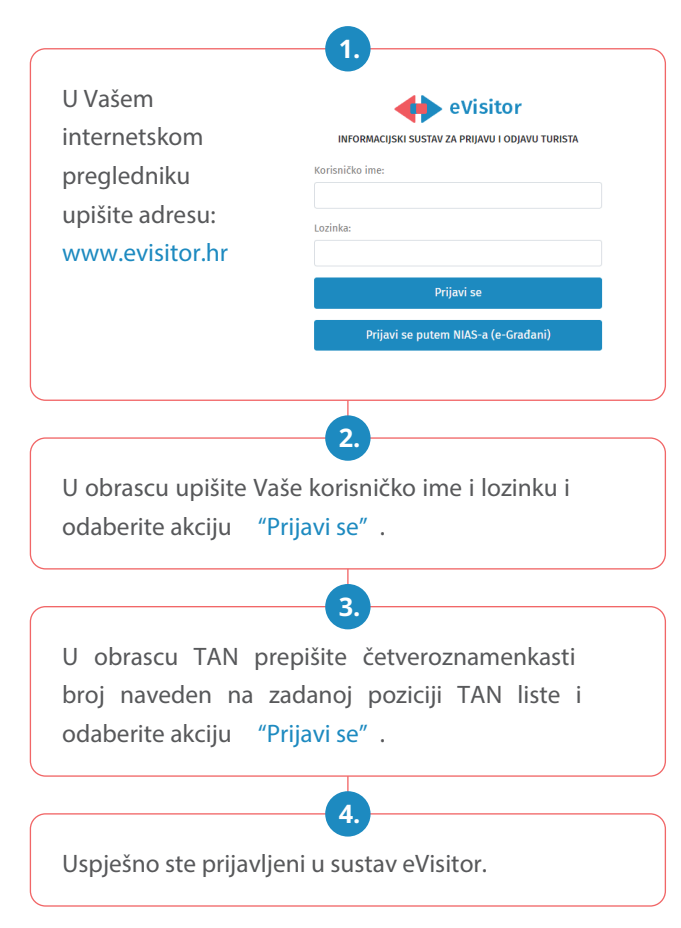

#### Poništavanje

Svaki obveznik u sustavu eVisitor može poništiti prijavljene turiste u za to zakonski predviđenom roku. Poništavanje se radi isključivo u slučaju da je to neophodno tj. da je turist zabunom prijavljen ili je odmah otišao. Prilikom poništavanja potrebno je navesti razlog poništenja prijave. Poništavanje prijave autorizira Hrvatska turistička zajednica.

#### **KORACI**

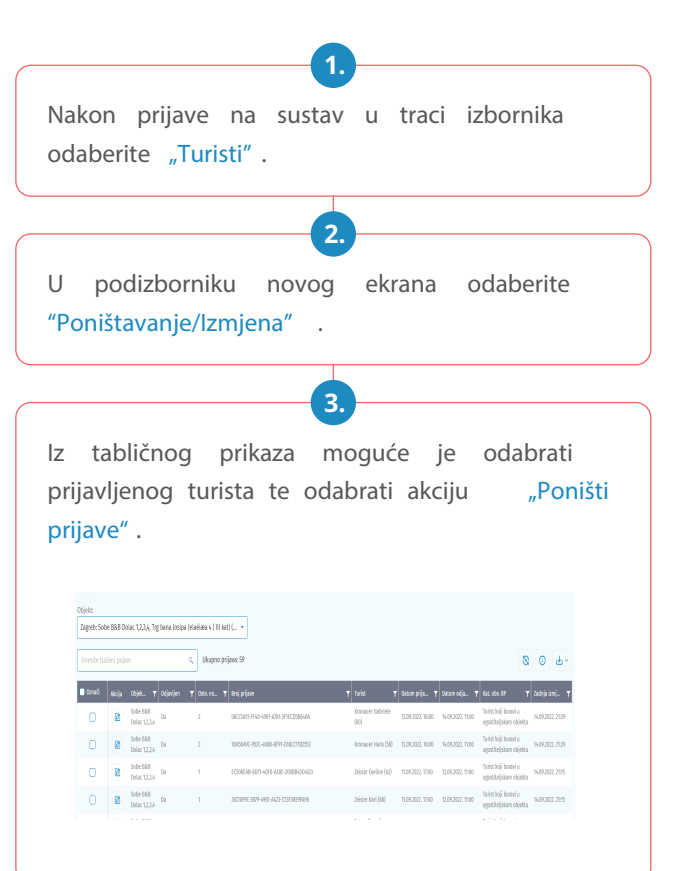

#### Izmjena

Svaki obveznik u sustavu eVisitor ima mogućnost uređivanja prijave za određeni skup podataka za koje je to moguće. Uređivanje prijave se koristi u slučaju da je došlo do pogreške. Podatke je moguće uređivati samo za trenutno prijavljene turiste.

#### **KORACI**

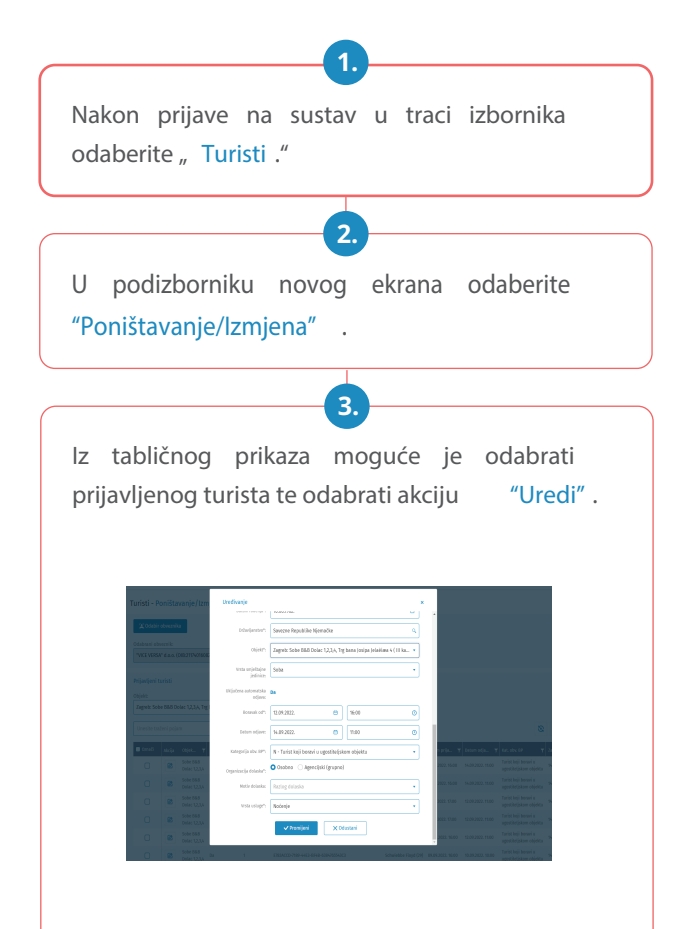